# **Referenzkarte BIBO-Assembler**

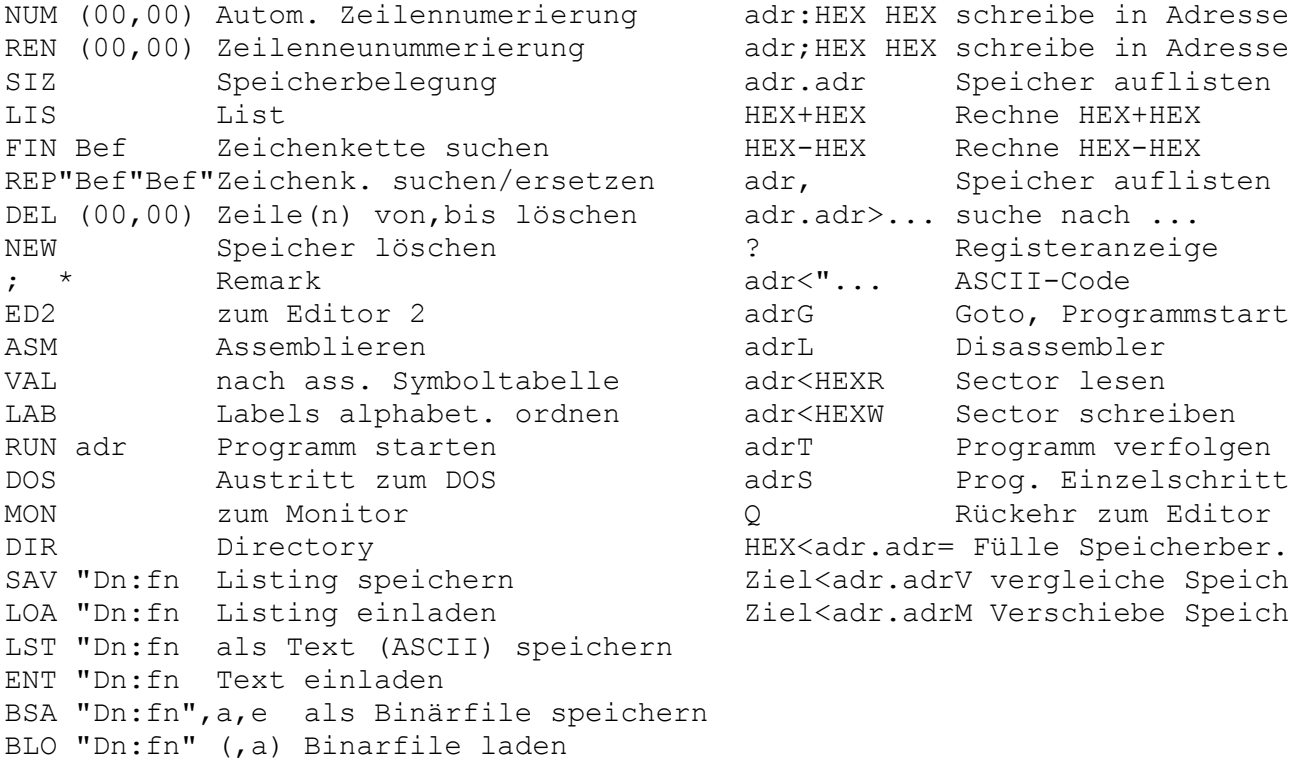

## **Editor-Befehle Monitor-Befehle**

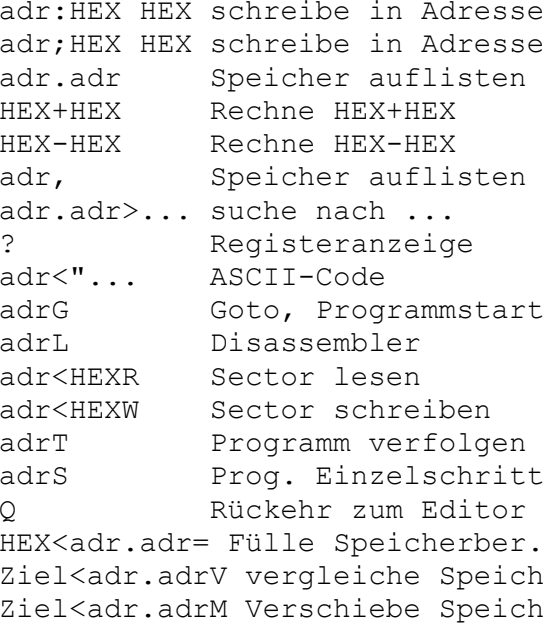

## **Editor 2-Befehle**

MERGE Zusammenfügen List1/List2 RET Zum Editor 1 Alle übrigen Befehle wie Editor 1

#### **Druckeransteuerung**

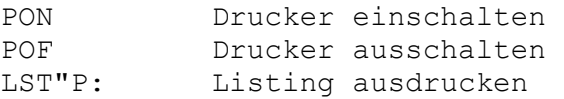

## **Erläuterungen**

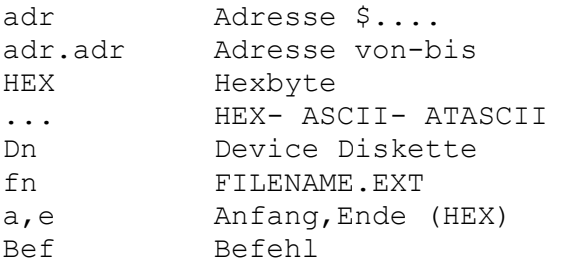